# **PENERAPAN FUNGSI LINEAR**

## **1. FUNGSI BIAYA DAN FUNGSI PENERIMAAN**

# **Fungsi Biaya**

**Biaya total (total cost) yang dikeluarkan oleh sebuah perusahaan dalam operasi bisnisnya terdiri atas biaya tetap (fixed cost) dan biaya variabel (variabel cost). Sifat biaya tetap adalah tidak tergantung pada jumlah barang yang dihasilkan, biaya tetap merupakan sebuah konstanta.** 

**Sedangkan biaya variabel tergantung pada jumlah barang yang dihasilkan. Semakin banyak jumlah barang yang dihasilkan semakin besar pula biaya variabelnya. Secara matematik, biaya variabel merupakan fungsi dari jumlah barang yang dihasilkan.**

 $FC = k$ **VC = f(Q) = vQ**  $C = g(Q) = FC + VC = k + vQ$ 

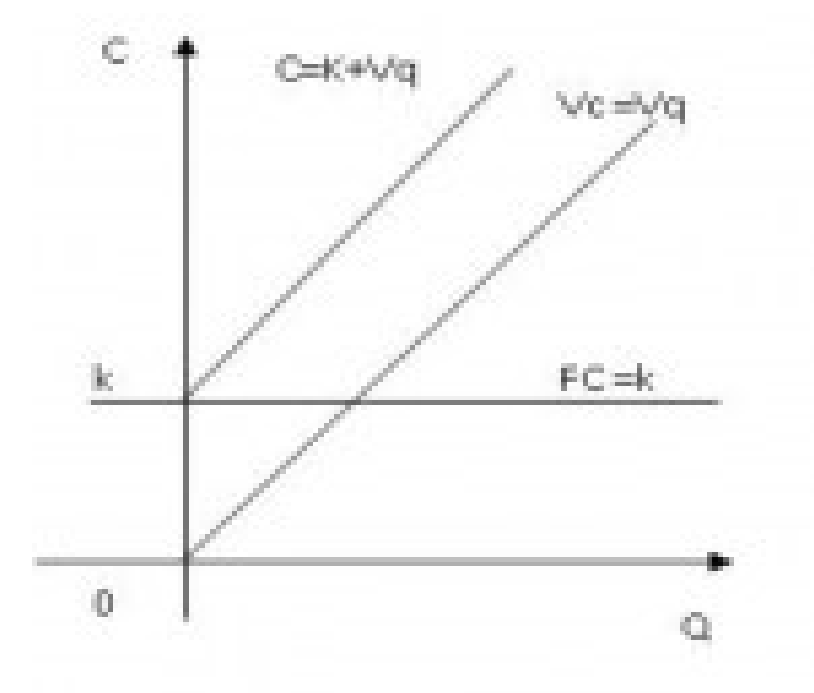

**Keterangan ;**

**FC = biaya tetap**

**VC= biaya variabel**

**C = biaya total**

**k = konstanta**

**V = lereng kurva VC dan kurva C**

#### **Contoh Soal :**

**Biaya tetap yang dikeluarkan oleh sebuah perusahaan sebesar Rp 20.000 sedangkan biaya variabelnya ditunjukkan oleh persamaan VC = 100 Q. Tunjukkan persamaan dan kurva biaya totalnya ! Berapa biaya total yang dikeluarkan jika perusahaan tersebut memproduksi 500 unit barang ?**

**Jawab :**

**FC = 20.000**

**VC = 100 Q**

 $C = FC + VC \rightarrow C = 20.000 + 100 Q$ 

**Jika Q = 500, C = 20.000 + 100(500) = 70.000**

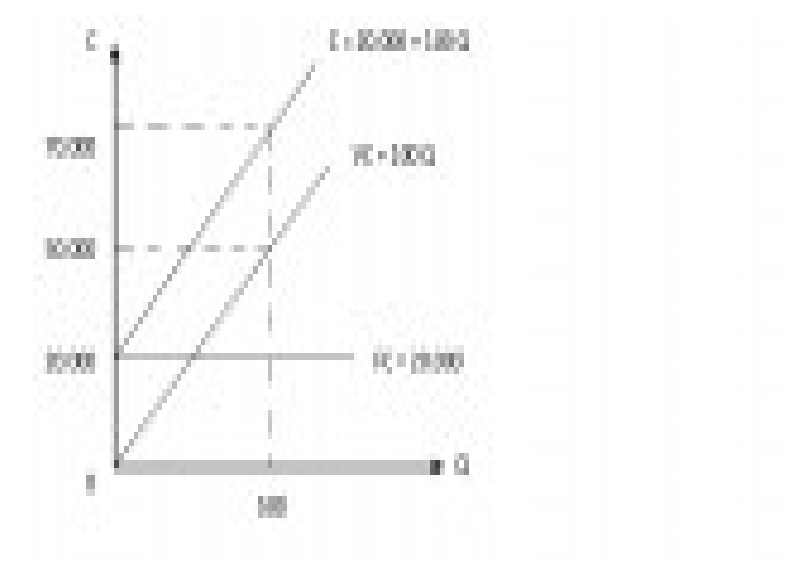

### **Fungsi Penerimaan**

**Penerimaan total (total revenue) adalah hasil kali jumlah barang yang terjual dengan harga jual per unit barang tersebut.**

**R = Q x P = f (Q)**

**Contoh Soal:**

**Harga jual produk yang dihasilkan oleh sebuah perusahaan Rp 200,00 per unit. Tunjukkan persamaan dan kurva penerimaan total perusahaan ini. Berapa besar penerimaannya bila terjual barang sebanyak 350 unit ?**

**Jawab :**

**R = Q x P = Q x 200 = 200Q Bila Q = 350 → R = 200 (350) = 70.000**

# **2. ANALISIS PULANG POKOK**

**Analisis Pulang Pokok (break-even) yaitu suatu konsep yang digunakan untuk menganalisis jumlah minimum produk yang harus dihasilkan atau terjual agar perusahaan tidak mengalami kerugian. Keadaan pulang pokok (profit nol, π = 0 ) terjadi apabila R = C ; perusahaan tidak memperoleh keuntungan tetapi tidak pula menderita kerugian. Secara grafik hal ini ditunjukkan oleh perpotongan antara kurva R dan kurva C.**

**Apa perbedaan dari: penerimaan, pendapatan, dan keuntungan itu?... Dengan diketahui penerimaan total (R) yang diperoleh dan biaya total (C) yang dikeluarkan, dapatlah dianalisis keuntungan atau kerugiannya.** 

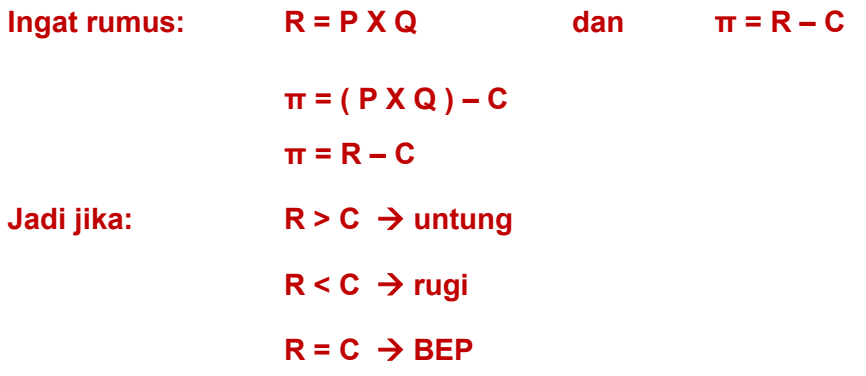

### **Contoh 1:**

**Andaikan biaya total yang dikeluarkan perusahaan ditunjukan oleh persamaan C = 20.000 + 100 Q dan penerimaan totalnya R = 200 Q. Pada tingkat produksi berapa unit perusahaan mengalami pulang pokok? apa yang terjadi jika perusahaan memproduksi 150 unit ? Apa yang terjadi jika berproduksi 300 unit? Sertai dengan ilustrasi gambar.**

**Jawab ;**

**Diketahui :**

**C = 20.000 + 100Q R = 200Q**

**Syarat Pulang Pokok**

**R = C 200Q = 20.000 + 100Q 100Q = 20.000 Q = 200**

**Jadi pada tingkat produksi 200 unit dicapai keadaan pulang pokok**

**Jika Q = 150, maka π = R – C = 200Q – ( 20.000 + 100Q) = 200 Q – 20.000 – 100 Q = 100 Q – 20.000 = 100(150) – 20.000 = -5.000**

**( Perusahaan mengalami kerugian sebesar Rp. 5.000,- )**

**Jika Q = 300, maka**  $\mathbf{r} = \mathbf{R} - \mathbf{C}$ **= 200Q – ( 20.000 + 100Q) = 200 Q – 20.000 – 100 Q = 100 Q – 20.000 = 100(300) – 20.000 = 10.000**

**( Perusahaan mengalami keuntungan sebesar Rp. 10.000,- )**

## **Daftar Pustaka:**

- 1. Dumairy. Matematika Terapan untuk Bisnis dan Ekonomi. 1999. BPFE. Yogyakarta.
- 2. Kalangi. Josep. Matematika Ekonomi dan Bisnis. 2002. Jakarta.